- 13 ISBN 9787115122575
- 10 ISBN 7115122571

出版时间:2004-6

页数:323

版权说明:本站所提供下载的PDF图书仅提供预览和简介以及在线试读,请支持正版图书。

## www.tushu000.com

Windows XP Office XP Microsoft 2008 2009 Microsoft 2008 2009 Microsoft 2008 2009 M Experience  ${\sf WindowsXP\quad OfficeXP($  )  $)$ 

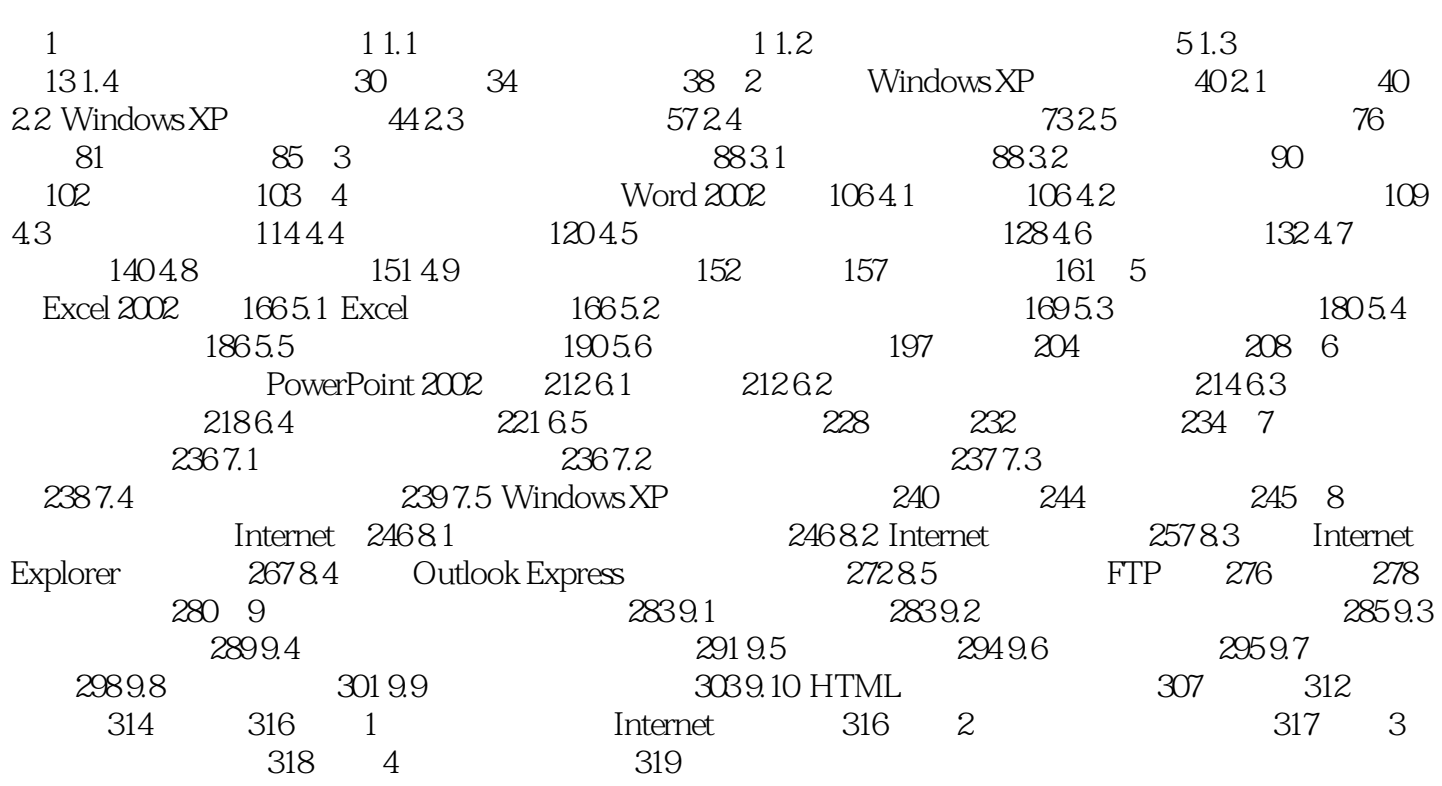

 $1$ 

本站所提供下载的PDF图书仅提供预览和简介,请支持正版图书。

:www.tushu000.com